## **MODULO**

Given two integers A and B, A modulo B is the remainder when dividing A by B. For example, the numbers 7, 14, 27 and 38 become 1, 2, 0 and 2, modulo 3. Write a program that accepts 10 numbers as input and outputs the number of distinct numbers in the input, if the numbers are considered modulo 42.

## **Input.**

The input will contain 10 non-negative integers, each smaller than 1000, one per line.

## **Output.**

Output the number of distinct values when considered modulo 42 on a single line.

## **Sample tests.**

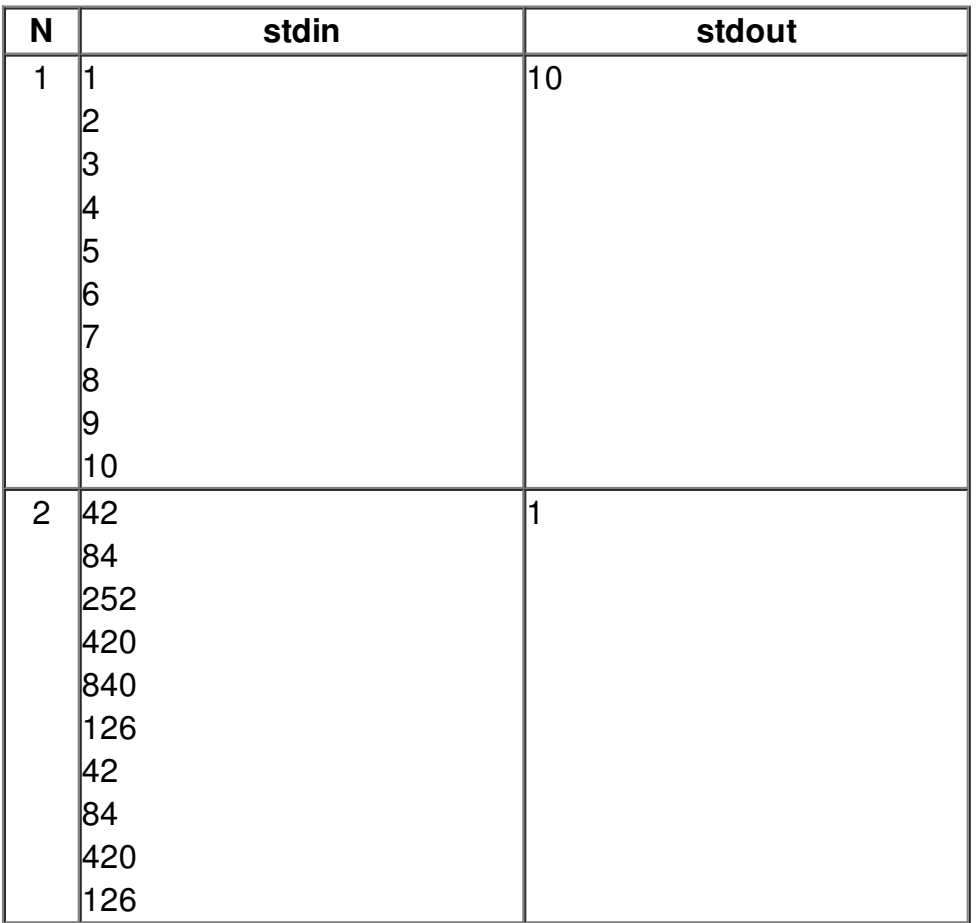